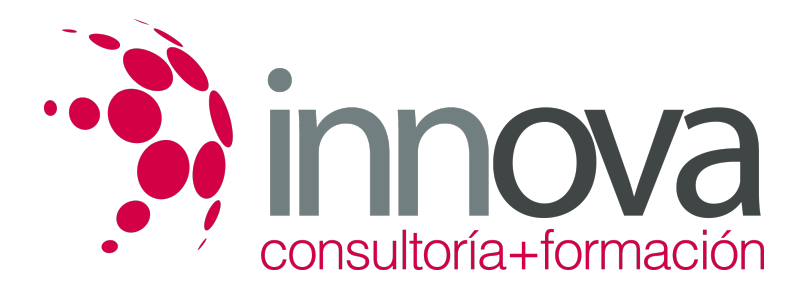

# **Excel aplicado a la gestión comercial**

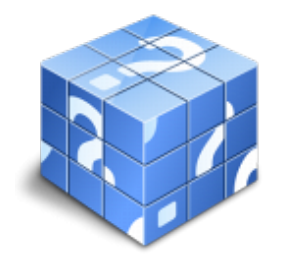

**Área:** COMERCIO Y MARKETING **Modalidad:** Teleformación **Duración:** 80 h **Precio:** 24.00€

[Curso Bonificable](https://innova.campusdeformacion.com/bonificaciones_ft.php) **[Contactar](https://innova.campusdeformacion.com/catalogo.php?id=25138#p_solicitud)** [Recomendar](https://innova.campusdeformacion.com/recomendar_curso.php?curso=25138&popup=0&url=/catalogo.php?id=25138#p_ficha_curso) [Matricularme](https://innova.campusdeformacion.com/solicitud_publica_curso.php?id_curso=25138)

## **OBJETIVOS**

Dar a conocer a los alumnos el perfecto diseño de una hoja de cálculo para que una vez desarrollada funcione de forma eficaz y pueda ser fácilmente gestionada.

####

Facultar al participante para mantener la seguridad de la hoja de cálculo y para poder optimizar su funcionamiento. También dispondrá de la información necesaria para importar información de otros archivos y exportar datos de la hoja de cálculo.

####

- Contribuir a que el alumno sea capaz de realizar cualquier tipo de consultas sobre la información que contiene la hoja de cálculo.

## **CONTENIDOS**

**1. Conceptos básicos de Excel**

####

####

1.1. Concepto de hoja de cálculo

####

1.2. Movimiento por la hoja

####

1.3. Introducir datos. Tipos de datos

####

1.4. Propiedades de las hojas

####

1.5. Operaciones básicas con archivos

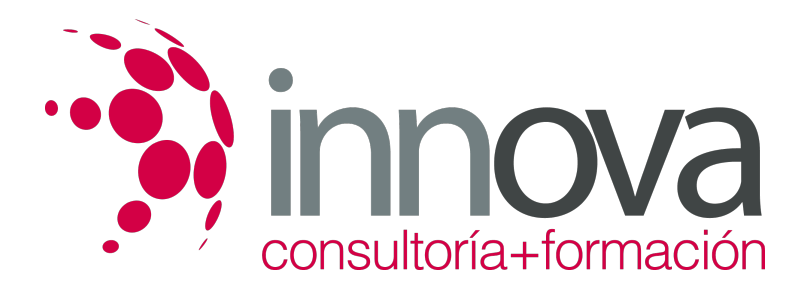

## **2. Fórmulas y operaciones básicas con Excel**

####

#### ####

2.1. Fórmulas con Excel

#### ####

2.2. Insertar y eliminar filas y columnas

#### ####

2.3. Selección de rangos adyacentes y no adyacentes

## ####

2.4. Formatos para contenidos

####

2.5. Formatos para celdas

####

### ####

**3. Rangos en Excel**

####

####

3.1. Rangos y selección de celdas

####

3.2. Dar nombre a un rango

## ####

3.3. Opciones de pegado especial

####

3.4. Presentación de datos

####

3.5. Protección de datos

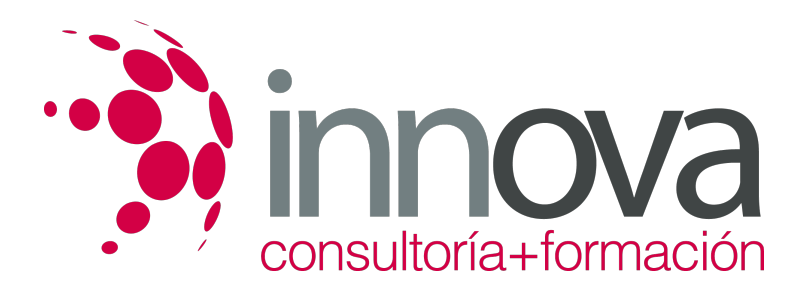

#### **4. Funciones**

####

#### ####

4.1. Funciones y fórmulas

####

4.2. Funciones matemáticas

####

4.3. Funciones estadísticas

####

4.4. Funciones financieras

####

4.5. Funciones condicionales

####

## ####

**5. Gráficos en Excel**

####

####

5.1. Tipos de gráficos

####

5.2. Elección del tipo de gráfico

####

5.3. Elección de los datos de origen

####

5.4. Opciones del gráfico

####

5.5. Ubicación del gráfico

####

5.6. Personalizar el gráfico

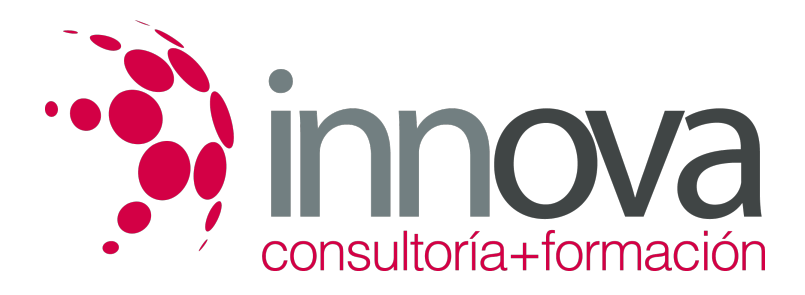

**6. Plantillas y formularios en Excel**

####

####

6.1. Concepto de plantilla

####

6.2. Uso de plantillas predeterminadas en Excel

#### ####

6.3. Crear plantillas de libro

## ####

6.4. Concepto de formulario

####

6.5. Creación de formularios

####

### ####

**7. Control de stock**

####

- ####
- 7.1. Inventario

####

7.2. Ejemplo de inventario

## ####

7.3. Administración de pedidos

####

7.4. Ejemplo administración de pedidos

####

7.5. Tarifas de precios

####

7.6. Ejemplo tarifas de precios

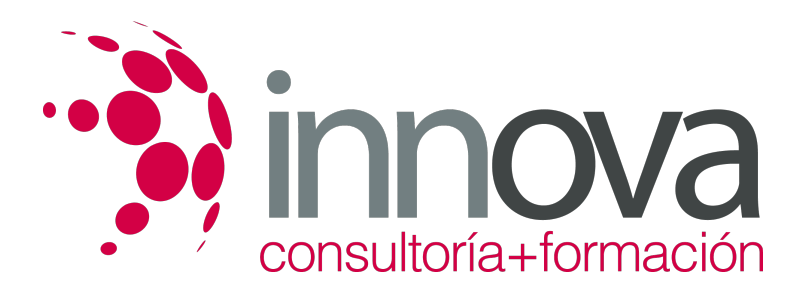

####

**8. Gestión diaria**

####

####

8.1. Control de la caja diaria

####

8.2. Ejemplo control de la caja diaria

####

8.3. Ficha de cliente

####

8.4. Ejemplo ficha de cliente

####

### ####

**9. Gestión de clientes**

####

####

9.1. Creación de presupuestos

####

9.2. Ejemplo creación de presupuestos

####

9.3. Facturación

####

9.4. Ejemplo facturación

####

9.5. Análisis de rentabilidad de clientes

####

9.6. Ejemplo análisis de rentabilidad de clientes

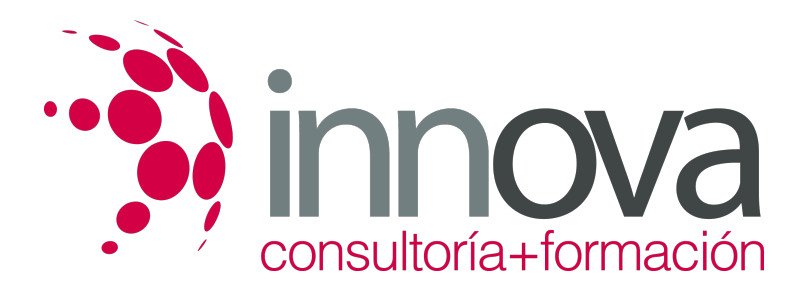

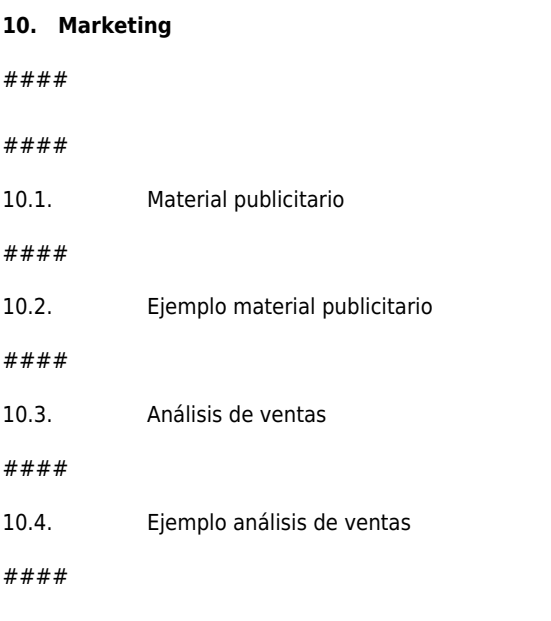

## ####

#### **11. Resultados**

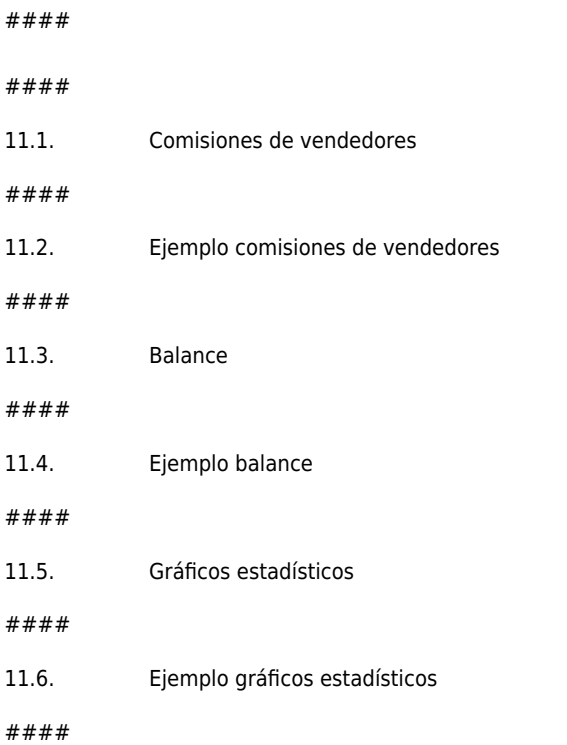

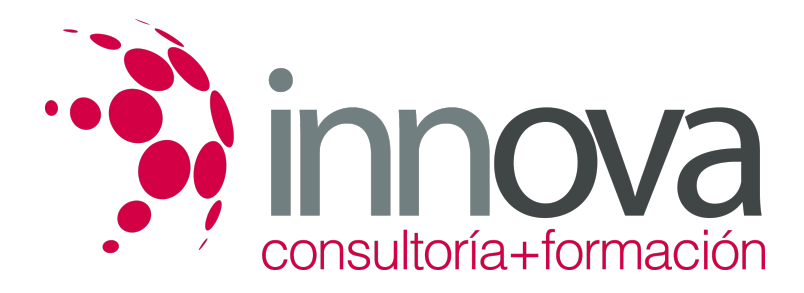

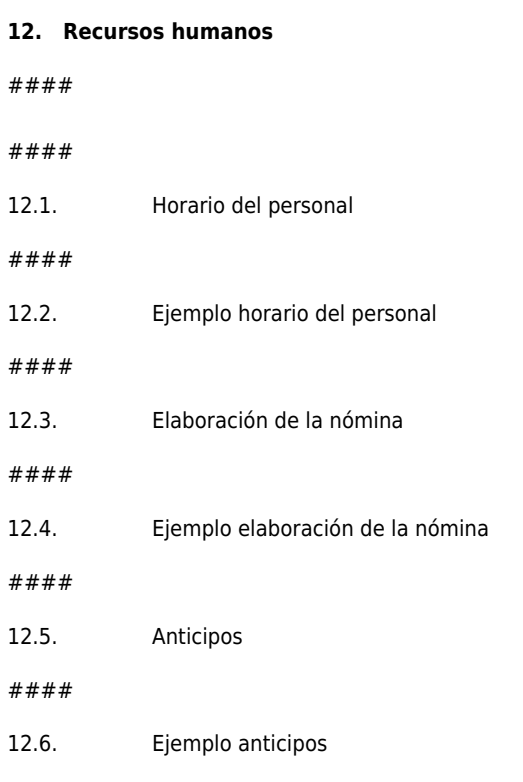

## **METODOLOGIA**

- **Total libertad de horarios** para realizar el curso desde cualquier ordenador con conexión a Internet, **sin importar el sitio desde el que lo haga**. Puede comenzar la sesión en el momento del día que le sea más conveniente y dedicar el tiempo de estudio que estime más oportuno.
- En todo momento contará con un el **asesoramiento de un tutor personalizado** que le guiará en su proceso de aprendizaje, ayudándole a conseguir los objetivos establecidos.
- **Hacer para aprender**, el alumno no debe ser pasivo respecto al material suministrado sino que debe participar, elaborando soluciones para los ejercicios propuestos e interactuando, de forma controlada, con el resto de usuarios.
- **El aprendizaje se realiza de una manera amena y distendida**. Para ello el tutor se comunica con su alumno y lo motiva a participar activamente en su proceso formativo. Le facilita resúmenes teóricos de los contenidos y, va controlando su progreso a través de diversos ejercicios como por ejemplo: test de autoevaluación, casos prácticos, búsqueda de información en Internet o participación en debates junto al resto de compañeros.
- **Los contenidos del curso se actualizan para que siempre respondan a las necesidades reales del mercado.** El departamento multimedia incorpora gráficos, imágenes, videos, sonidos y elementos interactivos que complementan el aprendizaje del alumno ayudándole a finalizar el curso con éxito.

## **REQUISITOS**

Los requisitos técnicos mínimos son:

- Navegador Microsoft Internet Explorer 5.5 o superior, con plugin de Flash, cookies y JavaScript habilitados. No se garantiza su óptimo funcionamiento en otros navegadores como Firefox, Netscape, Mozilla, etc.
- Resolución de pantalla de 800x600 y 16 bits de color o superior.

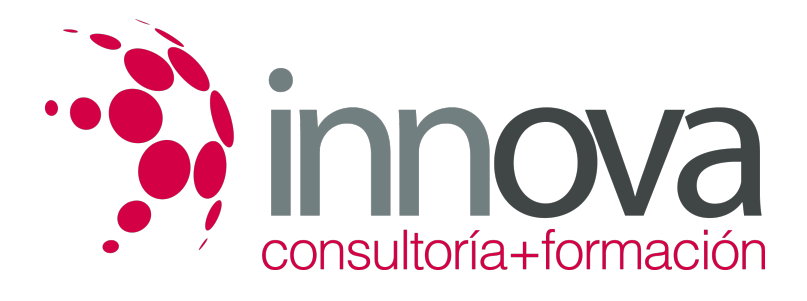

- Procesador Pentium II a 300 Mhz o superior.
- 32 Mbytes de RAM o superior.